#### AUTOR: MORTEN MONRAD PETERSEN, UNTERSTÜTZT VON DAVID STUDLEY BERATUNG: LINES J. HUTTER

⊕

Wenn du keine Zeit, Möglichkeit oder Lust hast, eine Spielgruppe zu organisieren, kein Problem: Wir haben vorgesorgt. Dieses Regelheft fügt Scythe einen automatischen Gegner hinzu, genannt "der Automa", so dass man das Spiel auch alleine spielen kann.

**AUTOMA** 

19 Automa-Karten 19 Automa-

 $\bigoplus$ 

Fortschrittskarten

8 Automa-

Referenzkarten

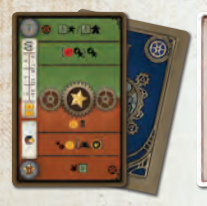

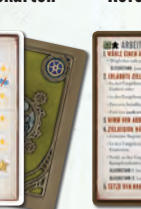

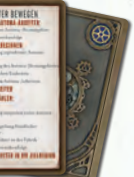

ANMERKUNG DES AUTORS: *Diese Solovariante geht auf auf die Tuscany-Erweiterung für Viticulture zurück, einem Spiel, das im Italien der Vormoderne spielt. Als wir diese Erweiterung entwickelten, suchten wir ein Wort für den künstlichen Gegner. Automa, das italienische Wort für Automat, war perfekt, und so lebt es in Scythe weiter.*

ANMERKUNG DES AUTORS: *Einen Regelentwurf für das Spiel mit einem beliebigen Mix aus bis zu 5 echten und Automa-Spielern findest du hier: https://boardgamegeek.com/thread/1469589*

## MATERIAL DER AUTOMA

**TOMA** 

Du folgst den ganz normalen Spielregeln, als ob du gegen andere Menschen spielen würdest. Der Automa gehorcht jedoch einem vereinfachten Regelwerk, damit es nicht zu aufwändig ist, ihn handeln zu lassen.

 $\bigoplus$ 

"Der Automa":

- hat keine Rekruten, Gebäude, Entwicklung und Zielkarten
- hat ein unveränderliches Ansehen
- produziert keine Ressourcen
- bezahlt nicht für seine Aktionen
- benutzt keine Tunnel
- benutzt nicht die Sonderfähigkeiten des Nationstableaus
- hat kein Spielertableau

 $\bigoplus$ 

- behandelt ab einem bestimmten Punkt im Spiel Seen als ganz normale Regionen und kann jeden Fluß durchwaten
- zieht Kampfeinheiten auf sein Nationstableau zurück und
- setzt seine Sterne auf andere Art ein

Du brauchst dir diese Unterschiede nicht merken, sie werden in den betreffenden Regelabschnitten wiederholt.

## SPIELAUFBAU

Am Aufbau für dich selbst ändert sich nichts, er entspricht dem Aufbau für das Spiel zu zweit (mit 3 Fabrikkarten). Für den Automa macht du folgendes:

 $\bigcirc$ 

 $\bigoplus$ 

- Der Automa bekommt ein Nationstableau deiner Wahl, je nachdem, wie du dir die Partie vorstellst. Für das erste Spiel empfehlen wir, dem Automa ein Heimatgebiet zu geben, das von deinem weit entfernt ist.
- Der Automa bekommt Stärke und Kampfkarten wie auf dem Tableau angegeben. Du darfst dir seine Kampfkarten nicht ansehen.
- Der Automa bekommt \$5.

2

 $\bigcirc$ 

- Stelle das Ansehen des Automa auf 10 ein. Es wird sich während des gesamten Spiels nicht ändern.
- Sein Anführer und 2 Arbeiter kommen ganz normal auf das Spielbrett.
- Mechs, Sterne und die restlichen Arbeiter kommen auf sein Nationstableau.
- Wähle eine der 4 Automa-Fortschrittskarten; damit entscheidest du, wie schwierig das Spiel sein wird. Wir empfehlen sehr, auf dem Niveau "Autometta" zu spielen, bis du den Automa auf diesem Niveau mindestens einmal geschlagen hast. (Hinweis: Auch wenn dein Gegner auf jeder Karte einen anderen Namen hat, nennen wir ihn in diesen Regeln durchweg "Automa".) Lege einen Entwicklungswürfel auf das Feld mit der "I" auf der Fortschrittskarte.
- Mische die 19 Automa-Karten und lege sie als verdeckten Stapel so ab, dass daneben Platz für 2 Abwurfstapel bleibt (ein Haupt-Abwurfstapel und einer für Kämpfe). Drehe die Karten so, dass bei allen die "I" nach oben zeigt.

⊕

# DIE SPIELZÜGE DES AUTOMA

 $\bigoplus$ 

Du hast den ersten Spielzug, dann folgt der Automa, und ihr spielt abwechselnd weiter, bis einer von euch seinen 6. Stern gewinnt. Jeder Zug des Automa wird durch eine Automa-Karte gesteuert.

## AUTOMA-KARTEN

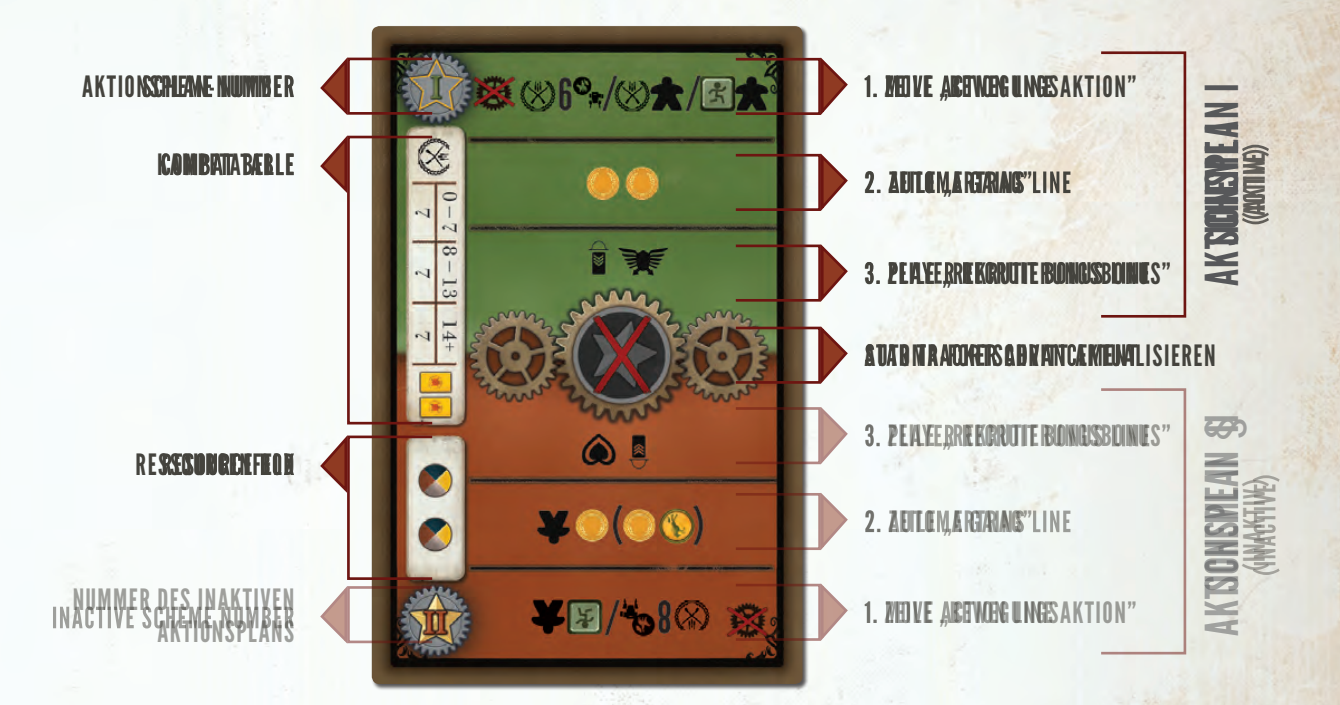

3

 $\bigoplus$ 

### BEISPIELKARTE

⊕

- Der grüne Bereich der Karten ist der Aktionsplan I; er wird zu Beginn des Spiels benutzt. Nachdem ein bestimmtes Ereignis eingetreten ist, drehst du den Stapel um 180°, und der Automa benutzt ab da bis zum Spielende den rot hinterlegten Aktionsplan II. Dieser Wechsel wird im Abschnitt "Sterne und Aktionsplanwechsel" genau beschrieben. Der Aktionsplan im oberen Teil der Karte ist also der jeweils aktive und beschreibt, was sich der Automa für diesen Zug ausgedacht hat.
- Ein rot durchkreuzter grauer Stern mitten auf der Karte bedeutet, dass der Marker auf der Automa-Fortschrittskarte in diesem Zug nicht vorrückt.
- Um die Kampftabelle links auf der Karte zu lesen, musst du die Karte seitwärts drehen.
- Das Ressourcenfeld links unten bestimmt, wie viele Ressourcen du in einer Region findest, aus der du den Automa durch Kampf verdrängt hast.
- Kampftabelle und Ressourcenfeld gelten unabhängig vom Aktionsplan des Automa.

Ist der Nachziehstapel der Automa-Karten leer, wenn du eine Karte ziehen musst, mische vor dem Ziehen alle 19 Automa-Karten von beiden Abwurfstapeln neu.

 $\bigoplus$ 

### DER SPIELZUG DES AUTOMA

Der Spielzug des Automa besteht aus den folgenden Schritten:

1. DU ZIEHST EINE AUTOMA-KARTE und legst sie offen auf den Haupt-Abwurfstapel, so dass der aktive Aktionsplan oben liegt. Spielst du auf Autometta-Niveau und die erste Zeile zeigt das Symbol  $\clubsuit$ , überspringt Autometta diesen Zug komplett.

 $\textcircled{\scriptsize\textsf{t}}$ 

2. FÜHRE DEN AKTIVEN AKTIONSPLAN AUS, von oben nach unten:

a. Der Automa hat 1 **Bewegungsaktion.**

B. Der Automa **bekommt einen Ertrag.**

C. Du bekommst evtl. einen **Rekrutierungsbonus.**

3. AKTUALISIERE DEN FORTSCHRITT des Automa, falls die Karte das fordert.

### BEWEGUNGSAKTIONEN (SCHRITT 2a)

4

 $\bigoplus$ 

Die Symbole der ersten Zeile geben an, welche Automa-Einheiten sich zu bewegen versuchen; höchstens eine der Möglichkeiten wird ausgeführt. Das funktioniert so:

- Werte von links nach rechts ein Symbol nach dem anderen aus, ob die jeweilige Bewegung zulässig wäre. Ist sie es nicht, werte das nächste Symbol aus.
- HINWEIS: Sich in die gleiche Region zu "bewegen", in der sich die Einheit bereits befindet, kann zulässig sein.
- Ist die Bewegungsaktion zulässig, führe sie aus und ignoriere dann den Rest dieser Zeile.
- Ist keine der Bewegungen zulässig, entfällt die Automa-Bewegung in dieser Runde.
- Ist eine Aktionsmöglichkeit eingeklammert und mit einem Nationalwappen gekennzeichnet, gilt sie nur, falls der Automa diese Nationalität hat**.**

Hat der Marker auf der Automa-Fortschrittskarte den mit gekennzeichneten Bereich verlassen (siehe "Automa-Fortschritt aktualisieren"), behandeln alle Automa-Einheiten, auch Arbeiter, Seen als Festland, und sie dürfen jeden Fluss überqueren. Bis dahin sind sie auf ihre Heimat-Halbinsel beschränkt.

Für die Bewegung wählt der Automa die Einheit, die seinem Heimatgebiet am nächsten ist. Wird eine Einheit bewegt und mehrere Zielregionen sind gleichwertig, wählt er die Region, die der Fabrik am nächsten ist. Der Automa hat also den Drang, seine Einheiten von der Heimat zur Fabrik zu bewegen.

Gibt es für diese Fälle immer noch mehrere gleichwertige Gebiete, wählt er die Region, auf die er zuerst trifft, wenn er in deutscher Leserichtung alle Regionen des Spielplans "liest". Du beginnst also links oben und liest nach rechts bis zum Zeilenende, dann von links nach rechts die nächste Zeile usw. Ein Beispiel dafür findet sich im Abschnitt "Arbeiter bewegen".

Alle Bewegungen haben 5 Prozessschritte, in denen der Begriff "Umgebung" eine Rolle spielt.

HINWEIS: In Scythe gelten Angriffe als Bewegungsaktionen.

HINWEIS: Die Bewegung findet statt, bevor der Automa seinen Ertrag bekommt. Neu hinzukommende Einheiten können sich folglich in der Runde, in der sie kommen, nicht bewegen.

HINWEIS: Wie immer, endet das Spiel sofort, wenn jemand den 6. Stern einsetzt. Ist das der Automa, entfallen alle noch nicht ausgeführten Aktionen der Automa-Karte.

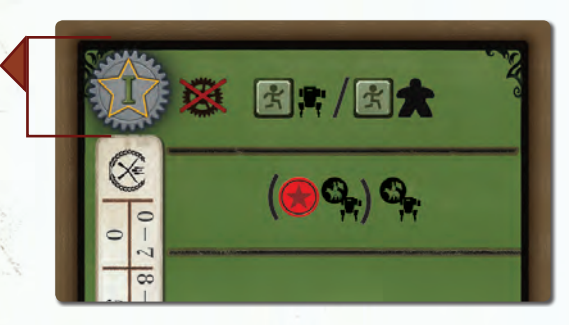

Beispiel für eine Automa-Karte mit 2 möglichen Bewegungsaktionen. Das Symbol links bedeutet, dass Autometta diese Zeile überspringt.

⊕

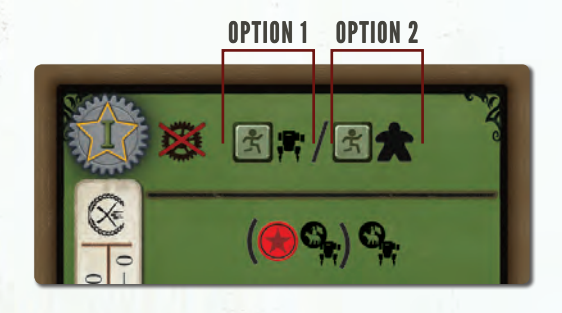

#### ANMERKUNG DES AUTORS:*In das Bewegungssystem muss man*

*sich einarbeiten; im ersten Spiel wird das etwas länger dauern. Mit der Zeit wird man deutlich schneller, weil man merkt, dass viele Regionen ohnehin nicht relevant sind. Du wirst die in Frage kommenden Regionen dann schnell erkennen. Soll sich z.B. ein Arbeiter bewegen, konzentrierst du dich auf die Regionen, wo der Automa schon viele Einheiten hat; für Anführer und Mechs guckst du nach Regionen, die deinen eigenen Kampfeinheiten nahe sind. Meistens siehst du auf den ersten Blick 1-4 Regionen, die in Frage kämen, und kannst den Rest ignorieren.*

### UMGEBUNG

⊕

Als Umgebung einer Einheit bezeichnet man die Region, in der sie steht, und alle Regionen, die sie mit einer Bewegung von 1 Schritt erreichen kann. Mit wenigen Ausnahmen werden das einfach die eigene und die 6 umliegenden

Regionen sein. Einheiten im Heimatgebiet haben keine Umgebung, aber das Heimatgebiet selbst hat als Umgebung die beiden Regionen, die an das Nationalwappen angrenzen.

⊕

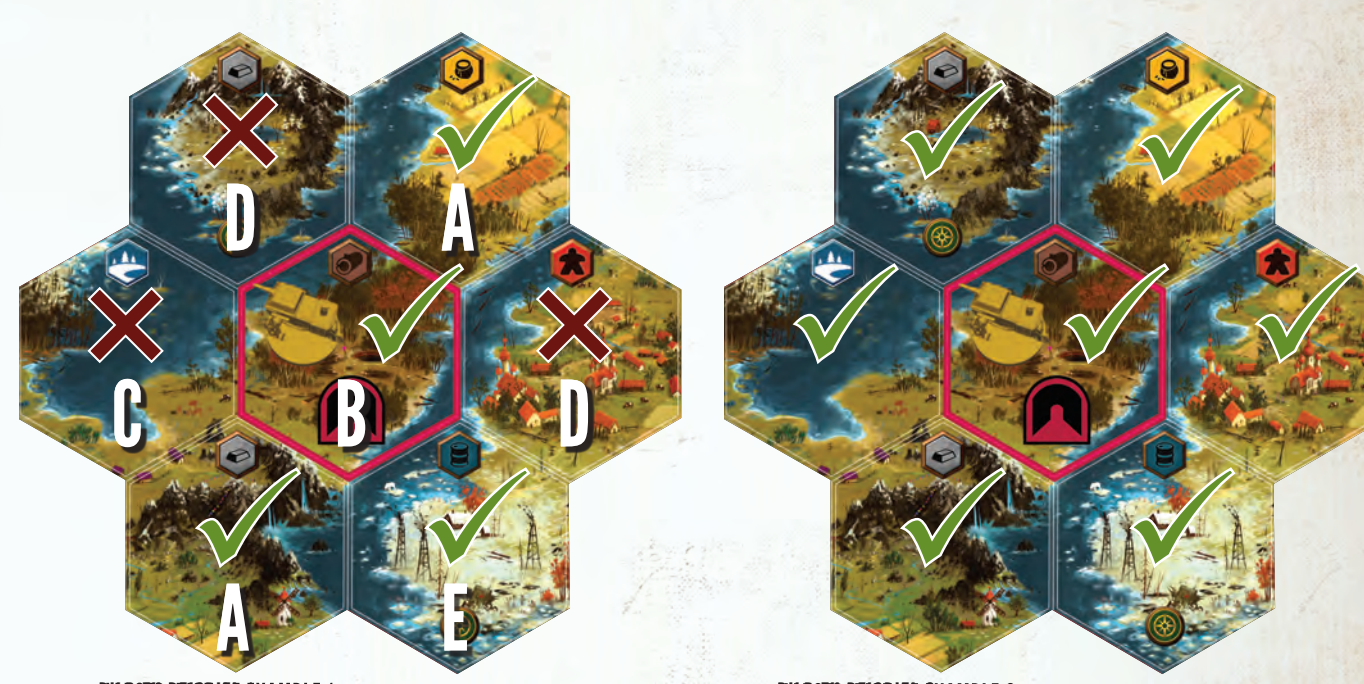

BILD ZU BEISPIEL 1: Die Umgebung eines Mech von der Krim, wenn du das Krim-Khanat spielst**.**

BEISPIEL 1: Das Bild oben zeigt die Umgebung eines Mech von der Krim, der dir gehört und der waten gelernt hat; damit darf ein Mech des Krim-Khanats Flüsse zu Gehöften (O) und zur Tundra (**1)** hin überqueren. Hier sind die Gründe, warum die einzelnen Regionen zur Umgebung gehören oder nicht:

- A: Es gibt eine direkte Landverbindung.
- B: Die eigene Region gehört immer zur Umgebung.
- C: Von einem Spieler geführte Krim-Einheiten können Seen nicht betreten.
- D: Diese Flüsse kann ein Mech von der Krim nicht durchwaten.
- **E:** In Richtung zu einer Tundraregion  $(\Box)$  kann ein watfähiger Krim-Mech Flüsse überqueren.

BILD ZU BEISPIEL 2: Die Umgebung eines Automa-Mech, nachdem er gelernt hat, sich auf Seen zu bewegen und Flüsse zu überqueren.

5

♠

BEISPIEL 2: Gehört die Einheit aus Beispiel 1 einem Automa und der Automa hätte schon gelernt, sich über Wasser zu bewegen (siehe "Automa-Fortschritt aktualisieren"), gehören zu seiner Umgebung die eigene Region und alle sechs umliegenden Regionen.

### AUTOMA-TELEPORTATION

*Aus der "Encyclopedia Automa": Es ist bekannt, dass alle Automa-Einheiten Apparate bei sich tragen, die unter Gelehrten als "Automa-Spungportale" bekannt sind. Sie erlauben ihnen, sich augenblicklich zu jeder anderen Automa-Einheit zu teleportieren, von wo aus sie die Bewegung dann konventionell fortsetzen. Wie das funktioniert, ist Gegenstand hitziger Debatten, in denen man oft die Wörter Quantentunnel, Wurmloch und Warpgeschwindigkeit hört.*

Für das Spiel bedeutet das, dass alle Automa-Einheiten sich mit einer einzigen Bewegung in die Umgebung jeder anderen Automa-Einheit bewegen können.

## DIE BEWEGUNGSAKTIONEN

 $\textcircled{\scriptsize\textsf{t}}$ 

Dieser Abschnitt erklärt die symbolisch dargestellten Bewegungsoptionen. Zur Erinnerung:

Eingeklammerte Aktionssymbole, vor denen ein Nationalwappen steht, gelten nur, falls der Automa die betreffende Nation spielt. Zum Beispiel bedeutet ( $\circled{F}$ ), dass ein Arbeiter bewegt wird, falls der Automa die Nordischen Königreiche spielt. Spielt er eine andere Nation, ignorierst du diese Option.

Kann die nationsspezifische Aktion ausgeführt werden, ignorierst du wie üblich alle folgenden Symbole.

### **EXAMBELITER BEWEGEN**

1. WÄHLE DEN ARBEITER: der am dichtesten am Heimatgebiet des Automa steht.

- SIND MEHRERE GLEICH DICHT: Nimm den 1. in Leserichtung.
- 2. ERMITTLE MÖGLICHE ZIELREGIONEN: Regionen in der Umgebung einer Automa-Einheit oder seines Heimatgebietes, in der sich weder eine gegnerische Einheit noch ein Automa-Arbeiter befindet (der ausgewählte Arbeiter selbst zählt dabei nicht mit).

#### 3.NIMM DEN ARBEITER VOM SPIELPLAN

6

 $\bigoplus$ 

4. ERMITTLE DIE ZIELREGION: Das ist von den möglichen Zielregionen die, die in der Umgebung der meisten Automa-Einheiten ist und die nicht zur Umgebung feindlicher Kampfeinheiten gehört.

GIBT ES MEHRERE SOLCHE REGIONEN: Nimm die, die am dichtesten an der Fabrik ist.

GIBT ES MEHRERE GLEICH DICHTE REGIONEN: Nimm die 1. in Leserichtung.

5.SETZE DEN ARBEITER in die Zielregion.

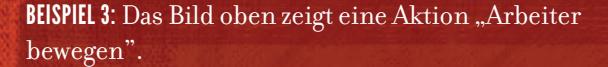

Zuerst wählst du einen Arbeiter, und zwar den, der am dichtesten an der Heimat des Automa ist. Die 2 markierten Arbeiter sind gleich dicht an der Heimat.

Um zu entscheiden, welcher der beiden Arbeiter sich bewegt, gehst du in Leserichtung durch die Regionen, von links oben zeilenweise nach rechts unten. Dabei triffst du zuerst auf den grün eingerahmten Arbeiter. Dieser versucht daher, sich zu bewegen.

Als nächstes suchst du mögliche Zielregionen. Sie müssen in der Umgebung einer Automa-Einheit sein (einschließlich des ausgewählten Arbeiters), dürfen aber noch keinen Automa-Arbeiter und keinen Gegner enthalten. Im Bild sind das alle nummerierten Regionen.

Jetzt nimmst du den Arbeiter vom Spielplan. Er hat also die Wahl der möglichen Zielregionen beeinflusst, wirkt aber nicht auf die Auswahl des tatsächlichen Ziels.

 $\bigcirc$ 

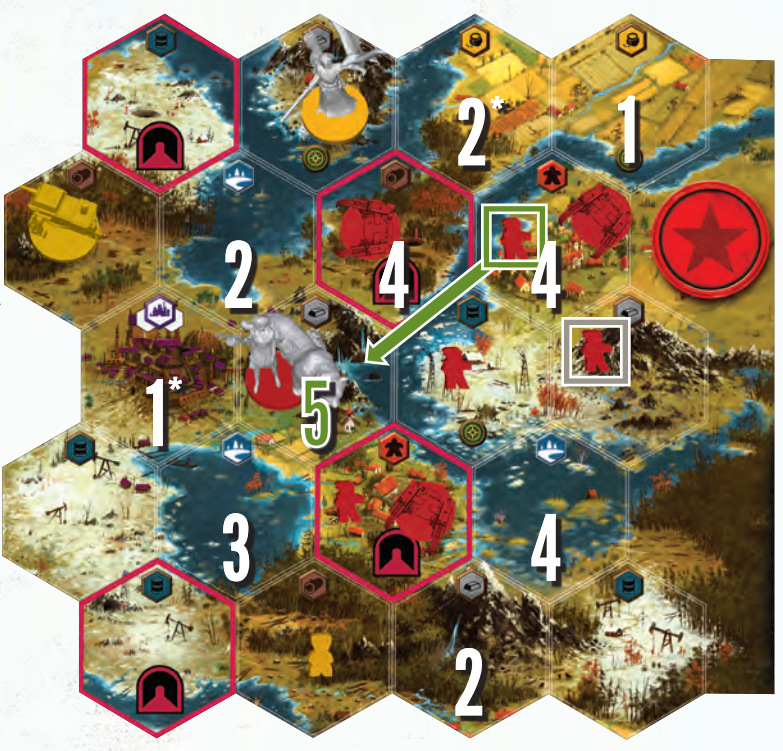

BILD ZU BEISPIEL 3: Aktion "Arbeiter bewegen".

Das gewählte Ziel muss in der Umgebung möglichst vieler Automa-Einheiten sein, aber nicht in der Umgebung von gegnerischen Kampfeinheiten.

Du zählst also für jede mögliche Zielregion, wie viele Automa-Einheiten sich mit 1 Bewegungsschritt dorthin begeben könnten (das ist die Definition von Umgebung).

Die Zahlen im Bild sind das Ergebnis dieser Zählung.

Die höchste Zahl ist 5; der Arbeiter geht also in diese Region.

Hinweis: Die mit einem \* gekennzeichneten Regionen kommen nicht als Ziel in Frage, weil sie in der Umgebung von gegnerischen (deinen!) Einheiten liegen. Das gilt unter der Annahme, dass deine Mechs bereits die Watfähigkeit besitzen

### **KONFLIKTFREIE BEWEGUNG EINES** MECHS ODER ANFÜHRERS

1. WÄHLE DEN MECH ODER ANFÜHRER (je nach Symbol auf der Karte), der am dichtesten am Heimatgebiet des Automa steht.

#### SIND MEHRERE GLEICH DICHT: Nimm den 1. in Leserichtung.

2. ERMITTLE MÖGLICHE ZIELREGIONEN: Regionen in der Umgebung einer Automa-Einheit oder seines Heimatgebietes, in der sich weder eine gegnerische Einheit noch eine Automa-Kampfeinheit befindet (die zu bewegende Einheit selbst zählt dabei nicht mit).

#### 3. NIMM DEN MECH ODER ANFÜHRER VOM SPIELPLAN

4. ERMITTLE DIE ZIELREGION: Das ist von den möglichen Zielregionen die, der eine gegnerische (deine!) Kampfeinheit am nächsten ist (Kampfeinheiten in deinem Heimatgebiet zählen dabei nur, wenn du sonst keine Kampfeinheit auf dem Spielplan hast).

GIBT ES MEHRERE SOLCHE REGIONEN: Nimm die, die am dichtesten an der Fabrik ist.

GIBT ES MEHRERE GLEICH DICHTE REGIONEN: Nimm die 1. in Leserichtung.

5.SETZE DEN MECH ODER ANFÜHRER in die Zielregion.

### **BEGEGNUNG / FABRIK**

⊕

1. BEWEGT WIRD der Anführer des Automa.

2. ERMITTLE MÖGLICHE ZIELREGIONEN: Die Zielregion muss in der Umgebung einer Automa-Einheit liegen. Unter diesen Regionen wähle die Fabrik, falls der Automa noch keine Fabrikkarte hat, ansonsten eine Region mit Begegnungsmarker.

#### 3.NIMM DEN ANFÜHRER VOM SPIELPLAN

4. ERMITTLE DIE ZIELREGION: Jede mögliche Zielregion ohne gegnerische (deine!) Kampfeinheit und ohne einen Automa-Mech.

GIBT ES MEHRERE SOLCHE REGIONEN: Nimm die, die am dichtesten an der Fabrik ist.

GIBT ES MEHRERE GLEICH DICHTE REGIONEN: Nimm die 1. in Leserichtung.

#### 5.SETZE DEN ANFÜHRER in die Zielregion.

Völlig unabhängig davon, wie der Automa-Anführer dort hinkam, gilt: Endet seine Bewegung auf einem Begegnungsmarker, entferne diesen Marker vom Spielfeld. Endet seine Bewegung auf der Fabrik und er hat noch keine Fabrikkarte, ziehe eine zufällige Fabrikkarte und lege sie verdeckt neben das Nationstableau des Automa.

BILD ZU BEISPIEl 4: Konfliktfreie Bewegung eines Mechs

12 3

1

◈

2

BEISPIEL 4: Das Bild zeigt eine konfliktfreie Mech-Bewegung, d.h. sie löst keinen Kampf aus. Der grün umrahmte Mech wird bewegt, weil er der Heimat des Automa am nächsten ist. Mögliche Zielregionen tragen Zahlen, die der kürzesten Entfernung zu einer deiner Kampfeinheiten entsprechen. Die grüne 1 zeigt die tatsächliche Zielregion, es ist die Fabrik selbst. Es gibt noch eine andere Region mit einer 1, aber die Fabrik liegt sich selbst am nächsten (sozusagen).

4

7

♠

2

2

1

3

⊕

## X**®**, ANGRIFFSBEWEGUNG GEGEN EINE<br>KAMPFEINHEIT

BEDINGUNG: Der Automa greift nur an, wenn seine Stärke mindestens X ist; X ist die Zahl, die neben dem Kampfsymbol der Aktion steht.

1. WÄHLE DIE KAMPFEINHEIT, die am dichtesten am Heimatgebiet des Automa steht.

SIND MEHRERE GLEICH DICHT: Nimm die 1. in Leserichtung.

2. ERMITTLE MÖGLICHE ZIELREGIONEN: Jede Region, in der mindestens eine gegnerische (deine!) Kampfeinheit steht und die zur Umgebung einer Automa-Einheit oder seines Heimatgebietes gehört.

#### 3. NIMM DIE KAMPFEINHEIT VOM SPIELPLAN.

4 ERMITTLE DIE ZIELREGION: Die mögliche Zielregion mit der geringsten Zahl gegnerischer (deiner!) Kampfeinheiten.

GIBT ES MEHRERE SOLCHE REGIONEN: Nimm die, die am dichtesten an der Fabrik ist.

GIBT ES MEHRERE GLEICH DICHTE REGIONEN: Nimm die 1. in Leserichtung.

5. SETZE DIE KAMPFEINHEIT in die Zielregion.

8

 $\bigoplus$ 

Siehe "Kampf" (S. 10) für Einzelheiten zur Abwicklung des Kampfes.

## ERTRAG FÜR DEN AUTOMA (SCHRITT 2b)

Nachdem du eine mögliche Bewegung des Automa abgeschlossen hast, führst du die zweite Zeile der Karte <mark>aus. Führe für **jedes** Symbol in der Zeile die zugehörige</mark><br>Aktion aus (s.u.). Aktion aus (s.u.).

Ist ein Symbol eingeklammert und mit einem Nationalwappen gekennzeichnet, gilt es nur, falls der Automa diese Nationalität hat. Das Symbol ( $\bigcirc$ ,) gibt z.B. dem Automa die erste Aktion "Mech/Anführer einsetzen" nur, wenn er die Rusviet-Union spielt.

- : Setze, falls vorhanden, einen Arbeiter vom Nationstableau des Automa in sein Heimatgebiet. HINWEIS: Im Gegensatz zu dir setzt er den Arbeiter nicht in einem Dorf ein.
- $\mathbf{Q}_r$ : Steht der Anführer des Automa auf seinem Nationstableau, setze ihn in sein Heimatgebiet; andernfalls setze, falls vorhanden, einen Mech vom Nationstableau des Automa in sein Heimatgebiet.
	- : Gib dem Automa \$1.

: Die Stärke des Automa wächst um 1.

: Gib dem Automa verdeckt eine Kampfkarte.

### **EXAMPLE ANGRIFFSBEWEGUNG GEGEN ARBEITER**

1. WÄHLE DIE KAMPFEINHEIT, die am dichtesten am Heimatgebiet des Automa steht.

SIND MEHRERE GLEICH DICHT: Nimm die 1. in Leserichtung.

2. ERMITTLE MÖGLICHE ZIELREGIONEN: Jede Region, in der mindestens ein gegnerischer (dein!) Arbeiter steht, aber keine deiner Kampfeinheiten, und die zur Umgebung einer Automa-Einheit oder seines Heimatgebietes gehört.

#### 3. NIMM DIE KAMPFEINHEIT VOM SPIELPLAN.

 $\textcircled{\scriptsize\textsf{t}}$ 

4. ERMITTLE DIE ZIELREGION: Die Region mit den meistens Ressourcen (notfalls auch eine Region ohne Ressourcen).

GIBT ES MEHRERE SOLCHE REGIONEN: Nimm die, die am dichtesten an der Fabrik ist.

GIBT ES MEHRERE GLEICH DICHTE REGIONEN: Nimm die 1. in Leserichtung.

5. SETZE DIE KAMPFEINHEIT in die Zielregion.

Entferne aus der Region alle Ressourcen und ziehe alle deine Arbeiter von dort in deine Heimat zurück.

⊕

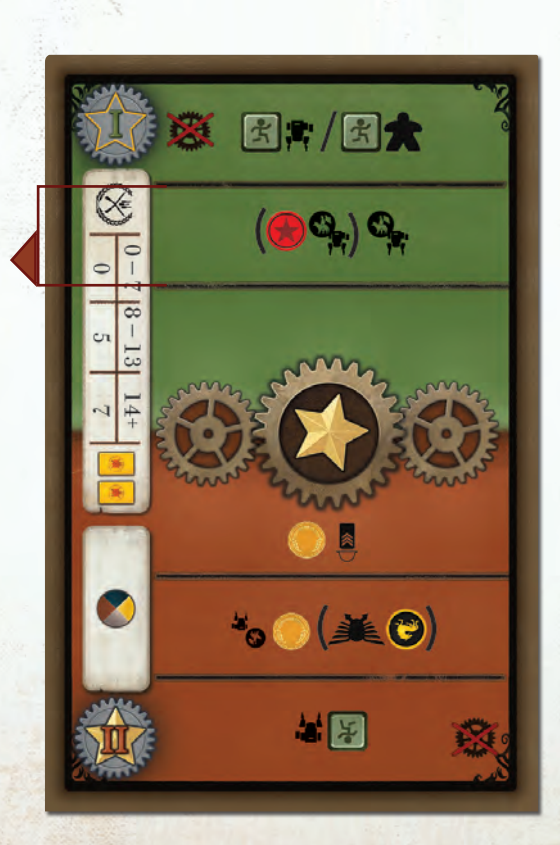

 $\bigoplus$ 

## REKRUTIERUNGSBONUS (SCHRITT 2c)

Wenn du die ersten beiden Schritte abgehandelt hast, folgt die dritte Zeile, der Rekrutierungsbonus. Ist dort ein Rekrut-Symbol  $\left(\frac{1}{2}\right)$  abgebildet, ist auch immer ein zweites Symbol dort: Stärke, Geld, Ansehen oder Kampfkarte. Hast du diesen dauerhaften Bonus bereits durch Rekrutierung freigeschaltet, bekommst du die angegebene Belohnung. Ist dort z.B. das Stärkesymbol und du hast den Bonus "Stärkezuwachs" schon freigeschaltet, gibt dir diese Automa-Aktion 1 Stärke.

Der Automa profitiert nicht von dieser Aktion, da er keine Rekruten hat.

## AUTOMA-FORTSCHRITT AKTUALISIEREN (SCHRITT 3)

Ist in der Mitte der Karte ein goldener Stern  $\blacktriangleright$  abgebildet, bewegst du den Automa-Fortschrittsmarker auf der Automa-Fortschrittskarte um einen Platz weiter; ist er am Zeilenende, geht es am Anfang der nächsten Zeile weiter.

Ist auf der Karte das Symbol , bewegt sich der Marker nicht.

Befindet sich der Marker auf der Karte noch auf einem Feld mit dem Symbol , kann der Automa sich **nicht auf Seen und über Flüsse bewegen**. Sobald das Symbol fehlt, können alle Automa-Einheiten:

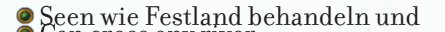

jeden Fluß überqueren.

⊕

# STERNE UND AKTIONSPLANWECHSEL

 $\bigoplus$ 

⊕

Es gibt genau drei Arten, wie der Automa Sterne gewinnen kann. Wenn der Marker auf der Automa-Fortschrittskarte ein Feld mit einem goldenen Stern( $\bigwedge$ )erreicht, setzt er einen Stern irgendwo auf die Erfolgsleiste (außer auf eines der Kampffelder oder das Feld "Stärke 16").

#### **Geschieht das zum ersten Mal im Spiel, passiert außerdem folgendes:**

- Alle Automa-Karten werden neu gemischt und als neuer Stapel bereitgelegt, diesmal aber so, dass die II oben liegt
- Ab jetzt benutzt der Automa immer den Aktionsplan II.

Der Automa kann auf zwei weitere Arten Sterne bekommen:

Für Siege im Kampf kann er bis zu zwei Sterne gewinnen. HINWEIS: Das gilt auch, wenn er Sachse ist; für den Automa gelten die Sonderfähigkeiten der Nationen nicht.

数(%)6%/(%)大/国

 $\bullet$ 

9

 $\bigoplus$ 

Erreicht der Automa zum ersten Mal im Spiel das Ende der Stärkeskala (d.h. Stärke 16), gewinnt er einen Stern.

HINWEIS: Weder ein Sieg im Kampf noch der Stern für maximale Stärke lösen den Wechsel zu Aktionsplan II aus.

ANMERKUNG DES AUTORS: *Die Sterne, die der Automa einfach durch seinen Fortschritt gewinnt, sind genau die, auf deren Erwerb der Gegenspieler ohnehin wenig oder keinen Einfluss hätte. Für sie wurde daher der stark abstrahierte "automatische" Weg gewählt.*

# KAMPF

 $\textcircled{\scriptsize\textsf{t}}$ 

Im Prinzip findet ein Kampf so statt wie im Spiel gegen menschliche Gegner; der Unterschied ist vor allem, wie der Automa seine Entscheidung über eingesetzte Stärke und Kampfkarten trifft. Alle nicht explizit geänderten Kampfregeln bleiben gültig.

Bewegst du eine Kampfeinheit in eine Region, in der ungeschützte Automa-Arbeiter sind, ziehen die sich in das Heimatgebiet des Automa zurück. Du passt dein Ansehen genau so an wie im normalen Spiel. Dann prüfst du, ob du in der Region Ressourcen findest; das wird im Abschnitt "Ressourcen einfordern" genau beschrieben.

Treffen sich Kampfeinheiten in einer Region, wird das wie folgt abgehandelt:

- 1. Wähle deine Kampfstärke und deine Kampfkarten.
- 2. Ziehe eine Automa-Karte und legen sie quer auf den Kampf-Abwurfstapel. Von dieser Karte interessiert dich nur die Kampftabelle.
- 3. Suche in der oberen Zeile die Spalte, deren Bereich die momentane Stärke des Automa umfasst.
- 4. Die Zahl darunter gibt an, wie viel Stärke der Automa in diesem Kampf einsetzt. Reicht seine Stärke dafür nicht aus, setzt er so viel ein, wie er hat.

10

 $\bigoplus$ 

- 5. Zusätzlich setzt er so viele zufällig gezogene Kampfkarten aus seinem Vorrat ein, wie rechts von der Tabelle abgebildet sind (möglich sind 0 bis 3). Hat er nicht genug Kampfkarten, setzt er so viele ein, wie er hat.
- 6. Verliert der Automa den Kampf, geht seine Kampfeinheit n**icht zurück in sein Heimatgebiet, sondern auf sein Nationstableau.**

Im Anschluss an einen gewonnenen Kampf prüfst du, ob du in der Region Ressourcen findest; das wird im Abschnitt "Ressourcen einfordern" genau beschrieben.

Alles andere, einschließlich Bestimmung des Siegers, Stärkeverlust, Zurückziehen der Arbeiter in das Heimatgebiet und der mögliche Gewinn einer Kampfkarte für den Verlierer erfolgt wie in einem normalen Kampf zwischen Spielern.

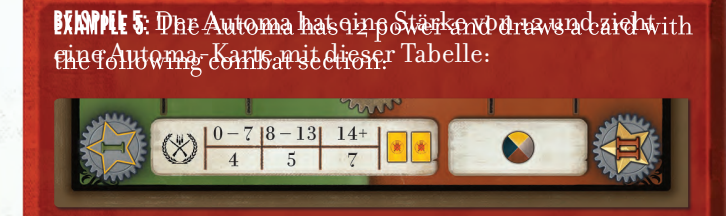

⊕

Bei der Stärke 12 benutzt er 5 Stärkepunkte von der Stärkeskala; außerdem setzt er 2 Kampfkarten ein, falls er sie hat.

Bei einer Stärke von 1 würde er z.B. 1 Stärkepunkt von der Skala und 2 Kampfkarten einsetzen.

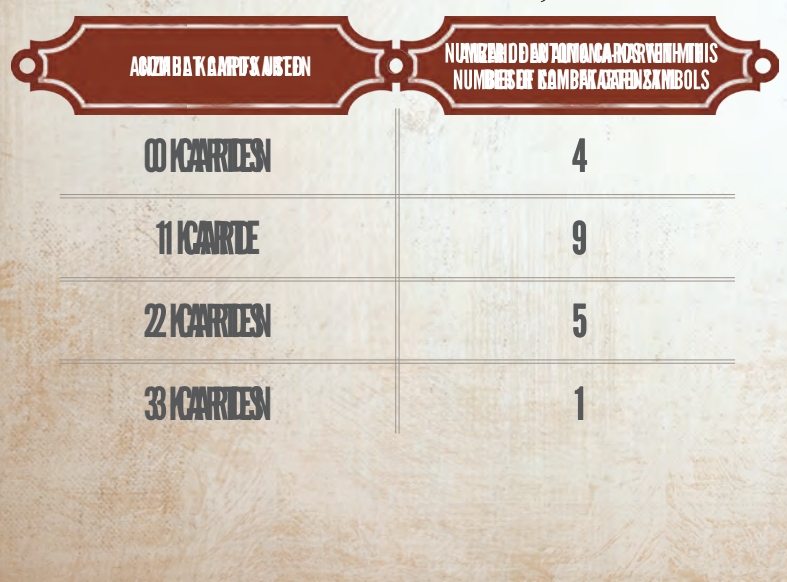

Die untenstehende Tabelle zeigt, wie sich in den Kampftabellen aller 19 Automa-Karten der Kampfkarteneinsatz verteilt.

> ANMERKUNG DES AUTORS: *Wenn du nicht weißt, ob du den Marker für den Fortschritt des Automa schon bewegt hast, kannst du das leicht feststellen, weil Automa-Karten für den Kampf auf einem separaten Stapel landen. Du brauchst nur die Sternsymbole auf dem Haupt-Abwurfstapel zu zählen und mit der Automa-Fortschrittskarte zu vergleichen.*

 $\bigoplus$ 

### RESSOURCEN EINFORDERN

Da der Automa keine Ressourcen sammelt, kann nach einem Kampf dieser Schritt nötig sein, um seine Ressourcennutzung zu simulieren.

Hast du als Angreifer einen Kampf gewonnen (durch ein Gefecht oder automatisch, wenn in der Region nur ein Arbeiter war), schaust du auf die letzte Automa-Karte auf dem Haupt-Abwurfstapel (also die letzte, die nicht zur Kampfdurchführung gezogen wurde). Nimm von dem Ressourcentyp, den die Region produziert, so viele Ressourcen, wie das Ressourcenfeld dieser Karte anzeigt, und lege sie in die Region. Produziert die Region keine Ressourcen (Dorf, See, Fabrik), bekommst du nichts. Gab es in deinem Zug mehrere Kämpfe, benutze die gleiche Automa-Karte für die Ressourcenermittlung aller betroffenen Regionen.

BEISPIEL: Ist diese Karte oben auf dem Haupt-Abwurfstapel, würdest du 1 Ressource pro

Kampfregion bekommen, in der du gesiegt hast.

Musst du den Automa-Kartenstapel neu mischen, um eine Karte für einen Kampf zu ziehen, lege am besten die möglicherweise einzufordernden Ressourcen schon vorher bereit, damit du nicht vergisst, wie viele dir zustehen könnten.

Hat der Automa als Angreifer einen Kampf gewonnen (auch wenn es keinen wirklichen Kampf gab, weil du in der Region nur Arbeiter hattest), lege alle Ressourcen der Region zurück in den Vorrat. Das gleiche passiert auch, wenn sich Automa-Kampfeinheiten in eine unverteidigte Region bewegen.

11

 $\bigoplus$ 

## WERTUNG

 $\bigoplus$ 

Werte den Automa wie jeden anderen Spieler:

 $\bullet$  \$4 pro eingesetztem Stern.

⊕

 $\bullet$  \$3 pro beherrschter Region.

Er kann kein Geld für Ressourcen und Gebäude bekommen, weil er keine hat.

Deine eigene Wertung weicht nur dadurch vom normalen Spiel ab, dass du pro Region maximal 6 Ressourcen werten darfst.

Der Gewinner wird ganz normal ermittelt, allerdings werden Ressourcen nicht zur Auflösung eines Gleichstands herangezogen.

## DEN SCHWIERIGKEITSGRAD ANDERN & CHARAKTER DER AUTOMA

◈

ANMERKUNG DES AUTORS: *Scythe kann man auf unterschiedliche Arten spielen. Wer seine Welt ungestört entwickeln will, kann Konflikte vermeiden. Bist du aber mehr auf Konfrontation aus, liefert dir die Automa-Regel auch dazu den passenden Gegner.*

Der Automa spielt an sich relativ aggressiv, aber er sollte auch die anderen Stile unterstützen, die man im Spiel gegen andere Spieler beobachtet. Es gibt mehrere Wege, das Solospiel deinen Wünschen anzupassen. Du solltest auf jeden Fall damit experimentieren, um die für dich angenehmste Spielweise zu finden.

Die Entfernung zwischen dir und dem Automa zu Spielbeginn macht einen Unterschied, ebenso wie die gewählte Automa-Fortschrittskarte, die den generellen Schwierigkeitsgrad bestimmt:

AUTOMETTA eignet sich für Anfänger und Spieler, die ihre Welt gerne in Ruhe entwickeln.

AUTOMA ist der normale Schwierigkeitsgrad.

 $\bigoplus$ 

Automaszyna ist für erfahrene Spieler gedacht.

Ultimaszyna (siehe die Sonderregeln unten) ist für die, die besser spielen als das Entwicklungsteam.

Außerdem kannst du den Schwierigkeitsgrad und den Spielstil des Automa individuell durch die folgenden Regelvarianten ändern:

- Benutze die Automa-Fortschrittskarten für Automa oder Automaszyna, überspringe aber Züge, wie Autometta es täte.
- Wann immer eine Automa-Karte dem Automa Geld gibt, bekommt er \$1 oder \$2 mehr oder weniger als angegeben (mit einem Minimum von 0\$).
- Wann immer eine Automa-Karte dem Automa Stärke gibt, bekommt er 1 oder 2 Stärkepunkte mehr oder weniger als angegeben (mit einem Minimum von 0 Punkten).
- Immer, wenn der Automa eine Einheit bewegen würde, decke eine Kampfkarte auf. Zeigt sie eine 4 oder 5, ignoriert der Automa in der ersten Zeile des Aktionsplans alle Bewegungsaktionen.
- Immer, wenn der Automa eine Einheit einsetzen würde, decke eine Kampfkarte auf. Zeigt sie eine 4 oder 5, bleibt die Einheit, wo sie ist.

Der Automa führt stets alle gültigen Bewegungen der ersten Aktionsplanzeile aus, nicht nur die erste. Jede Bewegung wird komplett abgehandelt, bevor die nächste beginnt. Der Automa nimmt Begegnungsmarker und die Fabrikkarte, wenn sein Anführer eine Region betritt (nach dem Kampf, falls dort einer stattfindet), und er wird die Region häufig mit einer weiteren Bewegung noch im gleichen Zug wieder verlassen.

> ANMERKUNG DES AUTORS: *Einige Testspieler waren weit geschickter als wir übrigen; für sie haben wir Ultimaszyna geschaffen.*

Ultimaszyna ist ein Extra-Schwierigkeitsgrad für die Allerbesten unter euch:

- Die Einheiten von Ultimaszyna können bereits zu Spielbeginn Wasser überqueren, also sofort ihre Heimathalbinsel verlassen.
- Ultimaszyna führt stets alle gültigen Bewegungen der ersten Aktionsplanzeile aus, nicht nur die erste. Jede Bewegung wird komplett abgehandelt, bevor die nächste beginnt. Ultimaszyna nimmt Begegnungsmarker und die Fabrikkarte, sobald sein Anführer eine Region betritt, und er wird die Region häufig mit einer weiteren Bewegung noch im gleichen Zug wieder verlassen.

⊕

- Einheiten von Ultimaszyna, die einen Kampf verloren haben, kommen zurück in seine Heimatregion statt auf das Nationstableau.
- Wann immer ihm eine Automa-Karte ihm Geld gibt, bekommt Ultimaszyna \$1 mehr als angegeben.
- Wann immer ihm eine Automa-Karte ihm Stärke gibt, bekommt Ultimaszyna 1 Stärkepunkt mehr als angegeben.

ANMERKUNG DES AUTORS: Wenn du dich für Solospiele interessierst, folge doch unserem Blog auf www. automafactory.com!

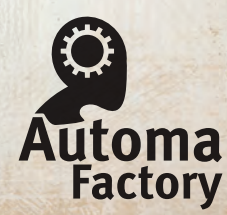

ST©NEMAIER GAMES

© 2015 Stonemaier LLC. Scythe is a trademark of Stonemaier LLC. All Rights Reserved.